# **ПРАВИЛА ПОВЕДЕНИЯ И ТЕХНИКА БЕЗОПАСНОСТИ ПРИ РБОТЕ В КОМПЬЮТЕРНОМ КЛАССЕ**

# Вопросы:

- Для чего необходимо знать ТБ при работе с ПК?
- Какое негативное воздействие может оказывать на человека работа за ПК?
- Как избежать негативного воздействия?

# **Общее положения**

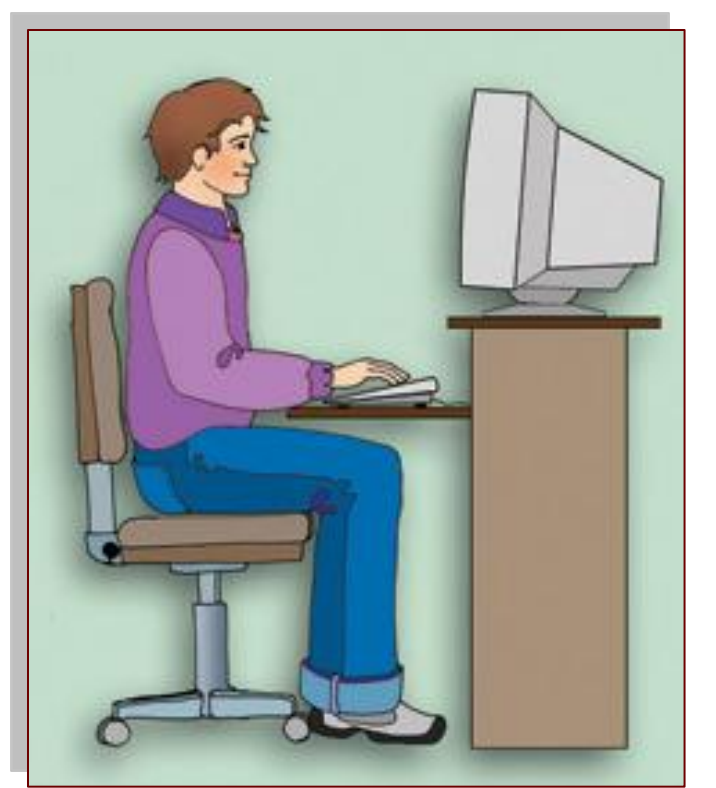

- К работе в компьютерном классе допускаются лица, ознакомленные с инструкцией по технике безопасности и правилам поведения.
	- В случае нарушения инструкции студент отстраняется от работы и допускается к занятию только по письменному разрешению преподавателя.
- Работа студентов в компьютерном классе разрешается только в присутствии преподавателя (инженера, лаборанта).
- Помните, что каждый студент в ответе за состояние своего рабочего места и сохранность размещенного на нем оборудования.

# **Перед началом работы необходимо:**

- Входить в кабинет информатики только по разрешению преподавателя. Передвигаться в кабинете спокойно, не торопясь.
- Не входить в кабинет в верхней одежде, головных уборах, грязной обуви, с громоздкими предметами.
- Работать разрешается только на том компьютере, который выделен на данное занятие.
- Перед началом работы убедиться в отсутствии видимых повреждений оборудования на рабочем месте.
- Разместить на столе тетради, учебные пособия так, что бы они не мешали работе на компьютере;
- Посмотреть на индикатор монитора и системного блока и определить, включён или выключен компьютер. Переместите мышь, если компьютер находится в энергосберегающем состоянии или включить монитор, если он был выключен.
- Помнить, что напряжение в сети кабинета включается и выключается только преподавателем.

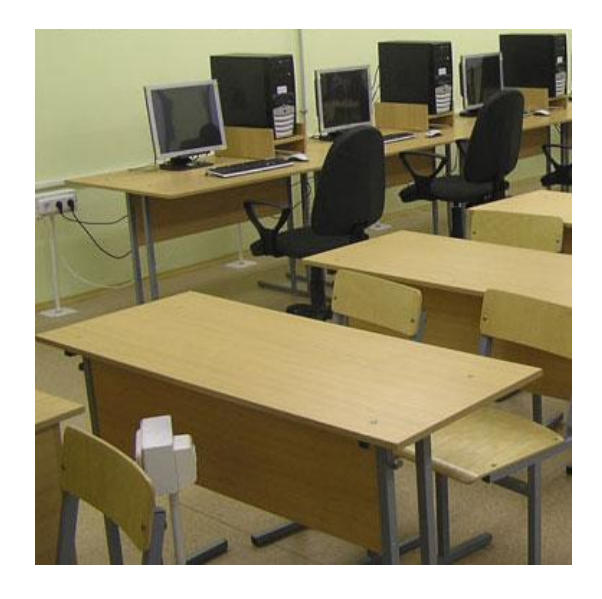

#### **При работе в компьютерном классе запрещается:**

- Включать и выключать компьютеры самостоятельно.
- Располагаться сбоку или сзади от включенного монитора;
- Передвигать компьютеры и мониторы;
- Ударять по клавиатуре, нажимать бесцельно на клавиши;
- Удалять и перемещать чужие файлы;
- Перекрывать вентиляционные отверстия на системном блоке и мониторе;
- Класть одежду и сумки на столы; книги, тетради и другие вещи на клавиатуру, монитор и системный блок;

Находить ся в кабинете с напитками и едой, жвачкой;

#### **При работе в компьютерном классе запрещается:**

- Главная угроза для здоровья человека при работе с ПК это *угроза поражения электрическим током*. Поэтому запрещается:
- Работать на аппаратуре, имеющей видимые дефекты. Открывать системный блок.
- Присоединять или отсоединять кабели, трогать разъемы соединительных кабелей, провода и розетки, устройствам заземления.
- Прикасаться к экрану и к тыльной стороне монитора, клавиатуры.
- Пытаться самостоятельно устранять неисправности в работе аппаратуры.
- 

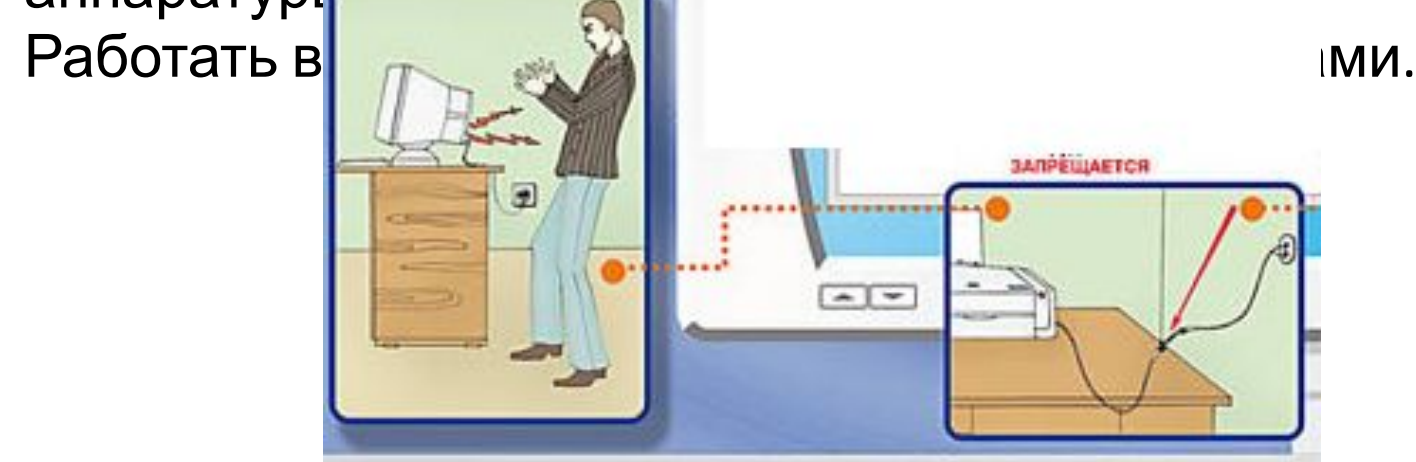

## **Находясь в компьютерном классе, студентам необходимо:**

- Выполнять требования преподавателя и лаборанта; Соблюдать тишину и порядок;
- Находясь в сети работать только под своим именем и паролем;
- Соблюдать режим работы (согласно Санитарных правил и норм);
- Начало и окончание работы производить только по разрешению преподавателя.
- При резком ухудшении самочувствия (появлении рези в глазах, резком ухудшении видимости, невозможности сфокусировать взгляд или навести его на резкость, появления боли в пальцах и кистях рук, усиления сердцебиения) немедленно покинуть рабочее место, сообщить о происшедшем преподавателю и обратиться к врачу;
- Соблюдать чистоту рабочего места.

# **По окончании работы необходимо:**

- Окончание работы произвести по разрешению преподавателя.
- Сдать выполненную работу.
- Завершить все активные программы и корректно выключить компьютер.
- Привести рабочее место в порядок.
- Дежурному проверить готовность кабинета к следующему занятию.

# **Требования безопасности в аварийных ситуациях:**

- При появлении программных ошибок или сбоях оборудования студент должен немедленно обратиться к преподавателю (лаборанту).
- При появлении необычного звука или запаха следует прекратить работу, и сообщить преподавателю (лаборанту).

### **Организация рабочего места**

- Для комфортной работы необходимо уметь правильно организовать свое рабочее место и режим труда и отдыха.
- Правильная рабочая поза позволяет избегать перенапряжения мышц, способствует лучшему кровотоку и дыханию, а следовательно, продуктивной деятельности.
- Необходимо соблюдать режим труда и отдыха: каждые 30-40 минут работы за ПК рекомендуется сменить вид деятельности.

# Требования к посадке:

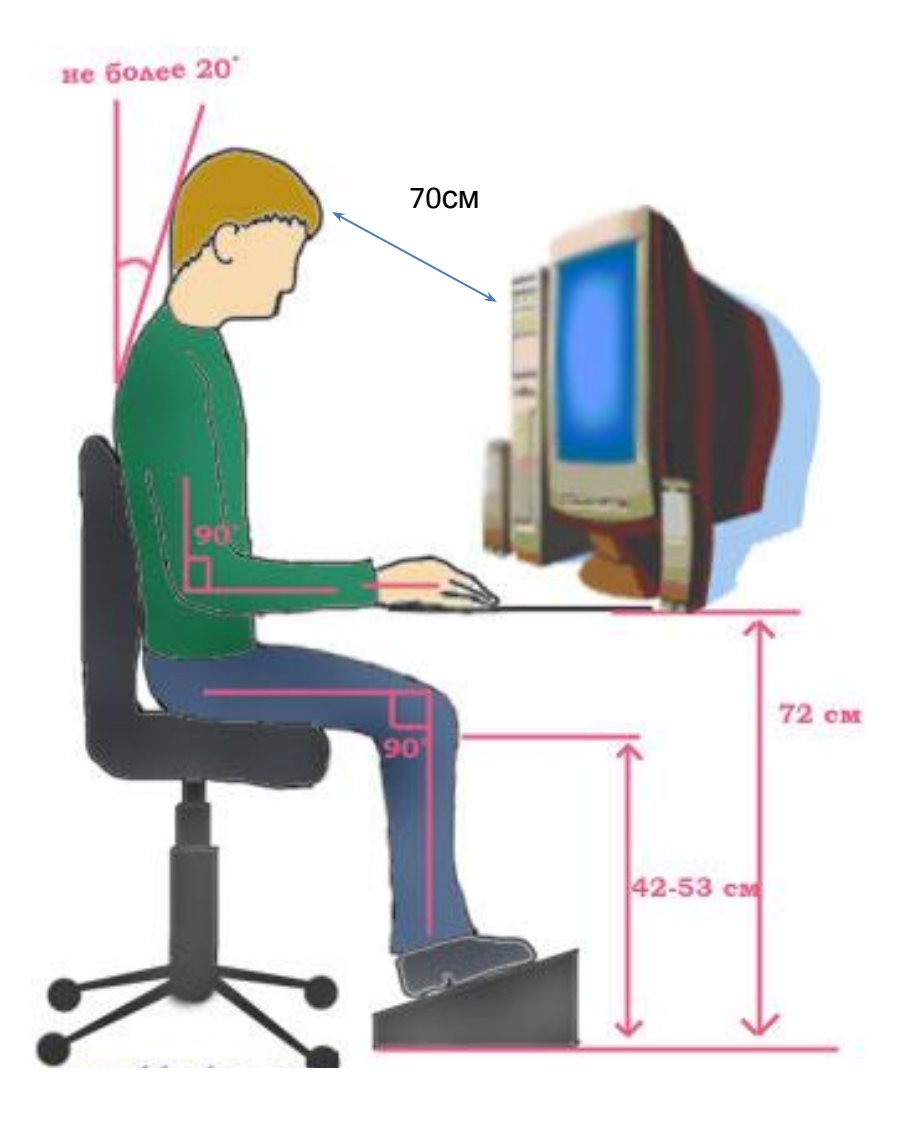

- •Расстояние от экрана до глаз – 70 – 80 см (расстояние вытянутой руки);
- •Вертикально прямая спина;
- •Плечи опущены и расслаблены;
- •Ноги на полу и не скрещены;
- •Локти, запястья и кисти рук на одном уровне;
- •Локтевые, тазобедренные, коленные, голеностопные суставы под прямым углом.

### **Санитарно-гигиенические нормативы**

- Существует документ СанПин «Гигиенические требования к видеодисплейным терминалам, персональным ЭВМ и организации работы», который определяет ряд требований к организации работы на ПК.
- Перечень наиболее важных требований следующий:
- естественная и искусственная освещенность 300...500 люкс;
- уровень шума не более 65 дБ;
- площадь на один ПК не менее 6 м<sup>2</sup>; объем на один ПК не менее 20 м<sup>3</sup>;
- кресла подъемно-поворотные с регулируемой высотой и наклоном спинки;
- воздухообмен нормальный;
- микроклимат: влажность 40...60 *%,* температура воздуха зимой — 18...21°С, летом — 23...25°С;
- непрерывное время работы за ПК не более двух часов, обязательные перерывы;
- специальные меры комплексные упражнения для мышц тела и глаз, психологическая разгрузка

### **Примерный комплекс упражнений для глаз**

- Закрыть глаза, сильно напрягая глазные мышцы, на счет 1-4, затем раскрыть глаза, расслабить мышцы глаз, посмотреть вдаль на счет 1-6. Повторить 4-5 раз.
- Посмотреть на переносицу и задержать взор на счет 1-4. До усталости глаза не доводить. Затем открыть глаза, посмотреть вдаль на счет 1-6. Повторить 4-5 раз.
- Не поворачивая головы, посмотреть направо и зафиксировать взгляд на счет 1-4. Затем посмотреть вдаль прямо на счет 1-6. Аналогично проводятся упражнения, но с фиксацией взгляда влево, вверх, вниз. Повторить 3-4 раза.
- Перевести взгляд быстро по диагонали: направо вверх – налево вниз, потом прямо вдаль на счет 1-6; затем налево вверх – направо вниз и посмотреть в посмотреть в повторить 4-5 раз. Повторить 4-5 раз. Повторить 4-5 раз. Повторить 4-5 раз. Повторит

# Вопросы:

- Для чего необходимо знать правила ТБ при работе с ПК?
- Какое негативное воздействие может оказывать на человека работа за ПК?
- Как избежать негативного воздействия?
- Какие требования предъявляются к посадке при работе с ПК?
- Как правильно организовать режим труда и отдыха при работе с ПК?
- Что не рекомендуется делать в кабинете компьютерной техники?
- Как правильно начать и завершить работу в компьютерном классе?
- При каком условии человек может быть допущен к работе на ПЭВМ?

# Вопросы:

#### **1 вариант**

- Какое негативное воздействие может оказывать на человека работа за ПК? Как избежать негативного воздействия?
- Как правильно завершить работу в компьютерном классе?

#### **2 вариант**

- Какие требования предъявляются к посадке при работе с ПК?
- Как правильно организовать режим труда и отдыха при работе с ПК?